# **Minutes of Meeting LOFAR Software**

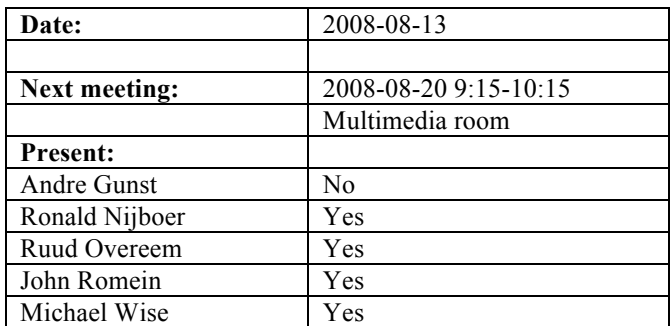

cc: Arnold Meijster, Rob van Nieuwpoort, Arthur Coolen, Jurjen Sluman, Pieter Donker, Chris Broekema, Martin Gels, Joris v. Zwieten, Marcel Loose, Adriaan Renting, Ger van Diepen, Max Avruch, Michiel v. Haarlem, Jan Reitsma, Ger de Bruyn, Arno Schoenmaker, Hanno Holties, Corina Vogt, Jan Noordam, Joe Masters, Lars Bähren, Dion Kant, Johan Hamaker, Maaijke Mevius

# *Remarks previous minutes*

•

#### *Announcements*

- Ronald will be on holiday for three weeks. Marcel will chair the offline meeting in his absence and sit in on the coordination meeting.
- The  $2<sup>nd</sup> MSSS$  meeting will be held on Thursday (Aug 21) in Dwingeloo.

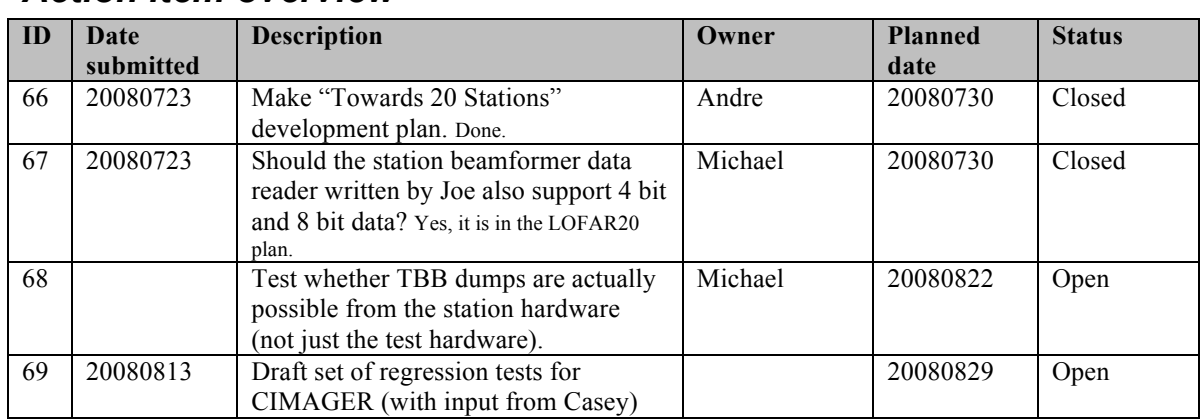

#### *Action item overview*

Last: 69

# *Progress*

•

# **Stations (André):**

Achieved since last meeting:

Problems / current activities:

- Dips: Michiel Brentjens can currently predict the dips and the cause appears to be in the BeamServer software. The problem has not been solved yet.
- Long distance delay tracking observations have been done. James Anderson will look for fringes.

Next actions:

• Start with LOFAR20

# **OLAP (John):**

Achieved since last meeting:

- John has improved the online bandpass correction. A  $\frac{1}{2}$  channel shift results in a much better correction. Some edge effects are still apparent. The remaining residual gradient needs to be understood, but could be due to the global bandpass.
- John has produced a draft document describing the online bandpass correction.
- John has been cleaning up some of the residual CEP frame code.
- Martin is away for  $2\frac{1}{2}$  weeks holiday.
- Chris is in the US for the USRI and then a visit to IBM.

Problems / current activities:

- Taking raw data does not work yet.
- A number of apparently random crashes have been occurring during data writing. The cause is still not currently known. Arnold will be working on making the data writing more robust.
- Rob is busy implementing the TAB mode, especially for the superstation. The issue of how to best handle data drop-outs is still being explored.
- Robustness for failing disks is not included yet (Arnold Meijsters).

Next actions:

• Start with LOFAR20

#### **Offline pipeline (Ronald):**

Achieved since last meeting:

- Work is under way to compile the Imager and  $DP^{\wedge}3$  on the 64 bit machines.
- Marcel is looking into stringing these two together as a pipeline.
- A new version of the CIMAGER is available which seems to fix the coordinate flips and negative depressions seen around bright sources.
- Maaijke is still working on the SPAM framework in BBS.
- Ronald has finished a revised draft of the MSSS specification and it has been distributed to all potential MSSS meeting attendees. It is available on the LOFAR Wiki for those interested.
- Pandey is at the URSI.
- Apparently he ASKAP project is considering using a BG/P as a correlator and is interested in collaboration.

Problems / current activities:

- The CIMAGER needs a set of regression tests which include scientific validation (fluxes, positions, etc.) as well as standard development unit/build tests.
- Marcel is busy porting the offline software to 64 bit machines.
- Pandey will commission the Global Solver.
- Treatment of parameters in BBS and mapping of parameters to grid needs to speed up.
- Pandey will test the HBA dipole beam model in BBS.
- The new flagging algorithm of Pandey needs to be tested.

Next actions:

• Start with LOFAR20

#### **SAS + MAC + SHM (Ruud):**

Achieved since last meeting:

- Ruud has been working on the test scripts for the stations.
- Everyone else is on holiday.

Problems / current activities:

- Issue: 7 seconds per subband. Optimization is already made. Three seconds can be gained with this.
- The information of the MCU should be connected to the database too.
- As it stands now: real significant different observations on BG/P has as a consequence that the RSP Driver must be restarted with another configuration file. This is the case if the station data must be send to different IOs of the BG/P from observation to observation.
- Metadata flow work is ongoing. Arno is busy with a mechanism to distribute the static meta data from SAS to the stations. It would be great if that can be finished as well in Step 5.
- Extra status registers which are implemented in the FPGAs are not driven yet by the LCU.

• The RCU is currently able to drive the power supply of the HBA independent of the modem (which is desirable from an EMC perspective). The remainder left is that the LCU can also drive this bit.

Next actions:

• Start with LOFAR20

#### **User Software (Michael):**

Achieved since last meeting:

- Joe is still working on documentation for the DAL library and data writers.
- Joe has updated drafts for the TBB and Beam-formed data ICDs.
- Joe has also been fixing a few small bugs that the Archive team in Groningen have found.
- Lars is continuing to work on the near-field imager.
- Lars patched a few small issues with the CMAKE build system to improve support for building the CR tools on multiple platforms.
- John Swinbank is working on a proof-of-concept test to demonstrate using iPython to spawn and control parallel pipelines.

Problems / current activities:

- Casey will design a set of scientific validation tests for the CIMAGER.
- Near field imager work is ongoing.
- Lars is also continuing to support Martin's efforts with CMAKE.
- Members of the Magnetism KSP are exploring using the VisIVO package to visualize RM synthesis cubes.
- Alexander started with a radio image mosaicing script for casacore.

Next actions:

• Start with LOFAR20

#### *Holidays*

John: From  $\sim$ 26 August 3 weeks and structural one day off from  $\sim$ 26 August onwards.

Ronald: 25 August to 12 September

# *Software integration*

Achieved since last meeting:

• Martin, Marcel and Lars are busy to compile LOFAR code with cmake. Some issues are not solved yet. The compile times have been significantly improved. No reconfiguration done: 9 times as fast. Reconfiguration necessary then 16 times as

fast. There is no integration with the SVN server yet. We need a recommendation /assessment on how to proceed from Martin, Lars, Marcel and Ger.

Problems / current activities:

- A request of Michiel Brentjes was to keep a clean trunk. John suggests to tag the production release.
- Compile a list of anticipated data products and calibration or metadata files associated with each of the pipelines.
- LOFAR development software needs to be build in Kubuntu (Michael has volunteered)

Next actions:

- Define the length of Step 4.
- Step 2+: A test program will be initiated to verify the functioning of the LOFAR software in a more structured way. In OLAP it is possible to store the raw station data and feed this into the pipeline later on. This makes it possible to define a standard data set, which can be applied to the pipeline as soon as major software changes have been taken place.

### *Scaling up work for 20 stations*

After Step 5, one full week will be used to update the documentation of the software.

Current list of tasks to do and when (**now ordered by step**):

Stations:

- Definition of test suite to be run by the LCU. Step 1.
- ARP in the TBB. Step 1.
- Conversion to ITRF coordinates. Step 1.
- Change that RSP boards only send data if the LCU says so each e.g. 10 seconds. Step 1.
- For the stations the split HBA field boards must be produced and tested in the field. Step 2.
- The firmware for the HBA field split must be written. Step 2.
- Additions in the LCU software for the HBA field split are required. Step 2.
- One central clock should be implemented in the super station. Step 2.
- Bit for beam exchange mode in firmware, LCU. Step 3.
- Station HBA calibration. Functional: Step 2. Operational: Step 3. Optimized: Step  $3+$

OLAP:

- Conversion to ITRF coordinates. Step 1.
- Script on central machine to check station broadcasts (Chris). Step 1.
- Making the storage section fault-tolerant and more efficient by using multiple compute cores. Step 1.
- Tied-array beamforming implementation for super station. Step 1.
- Snapshot imaging support (changing beams in time). Step 2.
- Possibly optimizations in the IO nodes to cope with four RSP data streams on one BG/P IO node. Step 2.
- Multiple TABs: Step 3+
- Multiple observations or one observation with multiple beams which change as a function of time. Step 3+

#### Offline:

- Conversion to ITRF coordinates. Step 1.
- DP<sup>3</sup> online bandpass correction. Remainder of Step 5 (on hold). Step 1.
- DP<sup>3</sup> offline clock phase correction definition. Step 1.
- BBS global solver testing and commissioning. Step 1.
- BBS implementation of solution based flagging. Step 1.
- BBS parameter handling. Step 1.
- BBS ionospheric SPAM implementation. Step 1.
- $\bullet$  Integration of  $DP^3$  and CImager. Step 1.
- Update of parameter database. Step 1.
- Commissioning of CImager. Step 1.
- Script for parallel imager. Step 1.<br>• Image N channels into M channel
- Image N channels into M channels instead of 1 channel. Step 1.
- Profiling of CImager. Step 1.
- BBS beam model testing. Step 1.
- DP<sup>3</sup> offline clock phase correction implementation. Step 2.
- BBS ionospheric SPAM test. Step 2.
- BBS station beam testing. Step 2.
- Imaging for full stokes parameters. Step 2.<br>• Integration of  $DP<sup>3</sup>$  BBS and CImager. Step
- $\bullet$  Integration of DP<sup>3</sup>, BBS and CImager. Step 2.
- $\bullet$  DP<sup>3</sup> global bandpass correction. Step 3.
- Facet corrected imaging. Step 3.
- Integration of  $DP<sup>3</sup>$ , BBS, CImager and source finding. Step 3.
- Weighting schemes. Step 3+.
- Integration with MAC/SAS. Step 3+.
- GSM/LSM: ?
- •

• SAS/MAC:

- Station LBA calibration optimization. Step 1.
- Updating to Navigator 2.0 to enhanced functionalities in Step 1.
- Station test scripts for station acceptance. Step 1.
- Proof reaction times and trigger performance measurements. Step 1.
- MAC uses feedback from SHM. Step 1.
- Conversion to ITRF coordinates (BeamServer modifications). Step 1.
- Coordinates centrally available. Step 1.
- Temperature control. Step 1.
- LCU trigger code integrated and connected to MAC/SAS. Step 1.
- TBB dumps under control of MAC/SAS. Step 2.
- TBB data writer under control of MAC/SAS. Step 2.
- Making screens for the 20 station configuration. Step 2.
- MAC/SAS screens for known pulsar mode. Step 2.
- Ring splitter control. Step 2.
- Write TBB metadata to database. Step 2.
- Write BF data to database. Step 2.
- BF data writer under control of MAC/SAS. Step 2, 3.
- Switch MAC addresses flexible. Step 2, 3.
- Hardware monitor and software monitor for central machines. For BG/P it is necessary to check if it is still up. Step 2, 3.
- Control to enable switching between 4 bit, 8 bit or 16 bit station data. Step 3.
- Reconfigure international switches for stand alone mode (starting SNMP script). Step 3.
- Scheduler. Step 3++.
- Wish list: horizon vector in the stations, beamtracking suitable for the solar system. Step 3++.
- Station calibration and trigger information metadata available. Step 3+.
- Control of off-line processing. Step 3++.

USG:

- TBB data writer capable of accessing databases to retrieve metadata. Step 1.
- CR tools ready to read and process TBB HDF5 files. Step 1.
- Skymapper ready to make images from TBB HDF5 files. Step 1.
- Version of beamformed data writer which can accept BF data stream either from BG/P or from stations directly. Step 1.
- BF data writer capable of accessing databases to retrieve metadata information. Step 1.
- Native support in DAL for PRESTO/SIGPROC formats. Step 1.
- Updates to PRESTO to use DAL HDF5 BF data natively. Step 1.
- Data product content definition document. Step 1.
- Pipeline framework definition. Step 1.
- Implement dedisperse, period fold and pulse search algorithms in offline pipeline. Step 2.
- GSM/LSM implementation. Step 2.
- Data product definition implementation. Step 2.
- Lightweight mosaicing tool. Step 2.
- DAL update to support 4 bit and 8 bit mode. Step 3.
- Source finding: ?
- Commissioning tasks: ?
- •

#### *Decisions*

**ID Date Decision**

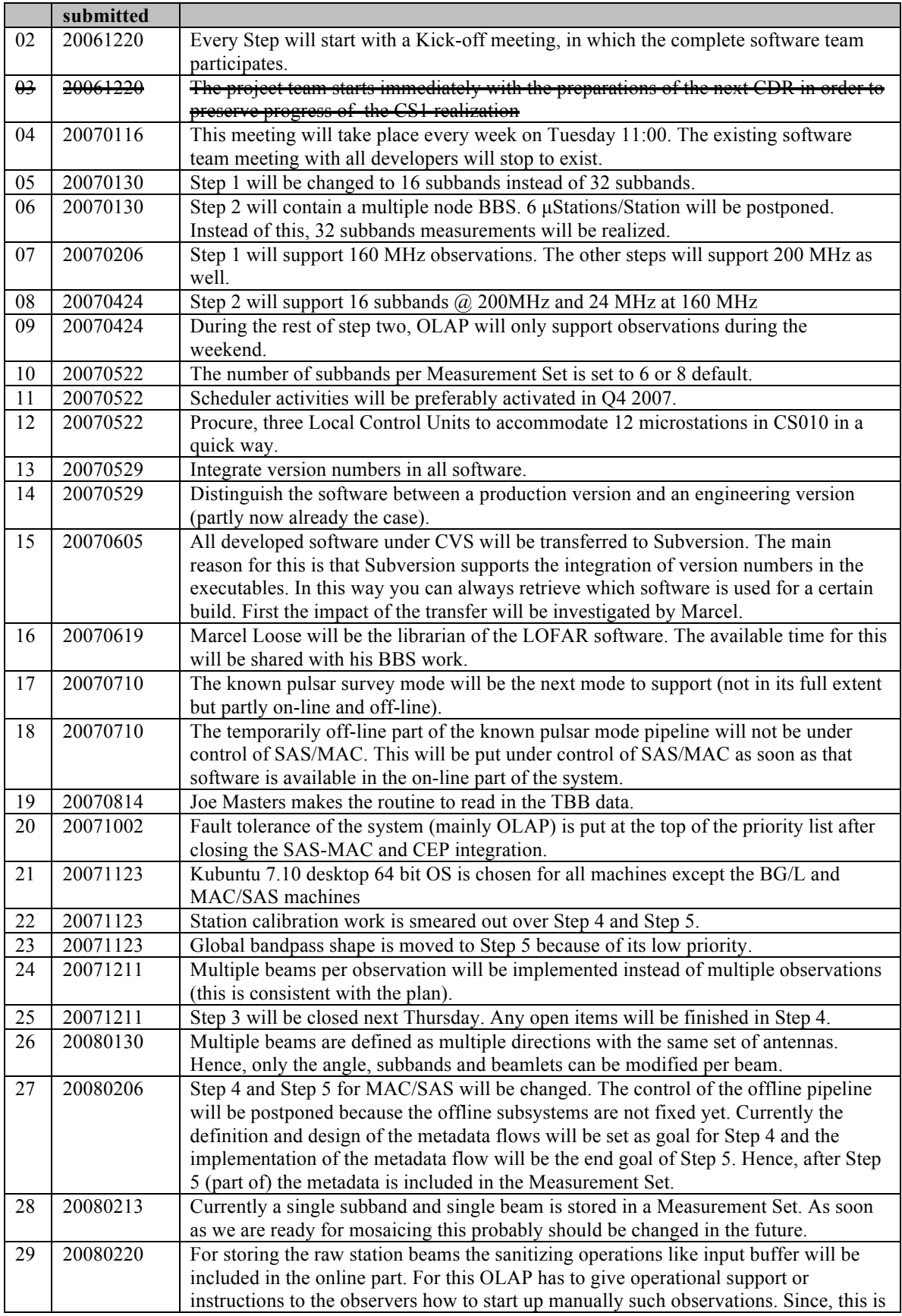

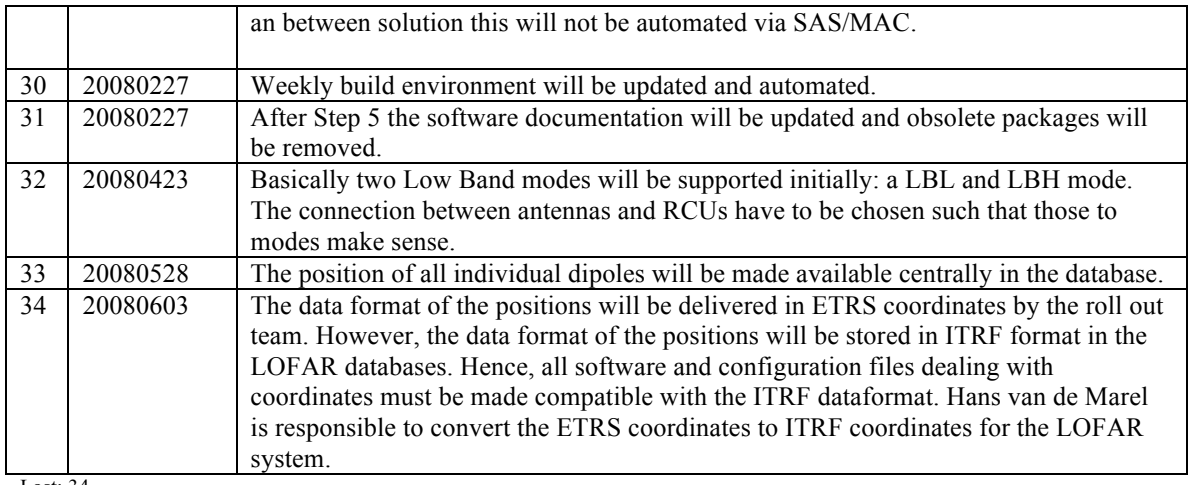

Last: 34

#### *Table round*

• After Step 5, one full week will be used to update the documentation of the Software: Marcel can distribute already the instructions how to update the documentation to all software engineers. Marcel needs one week to update the build environment such that the engineers can see the result of adding comments. Last week of August will be scheduled for this. After that all engineers can check if the software packages are documented correctly.